## Panduan Pengisian Laporan pada Aplikasi Litabmas UPI

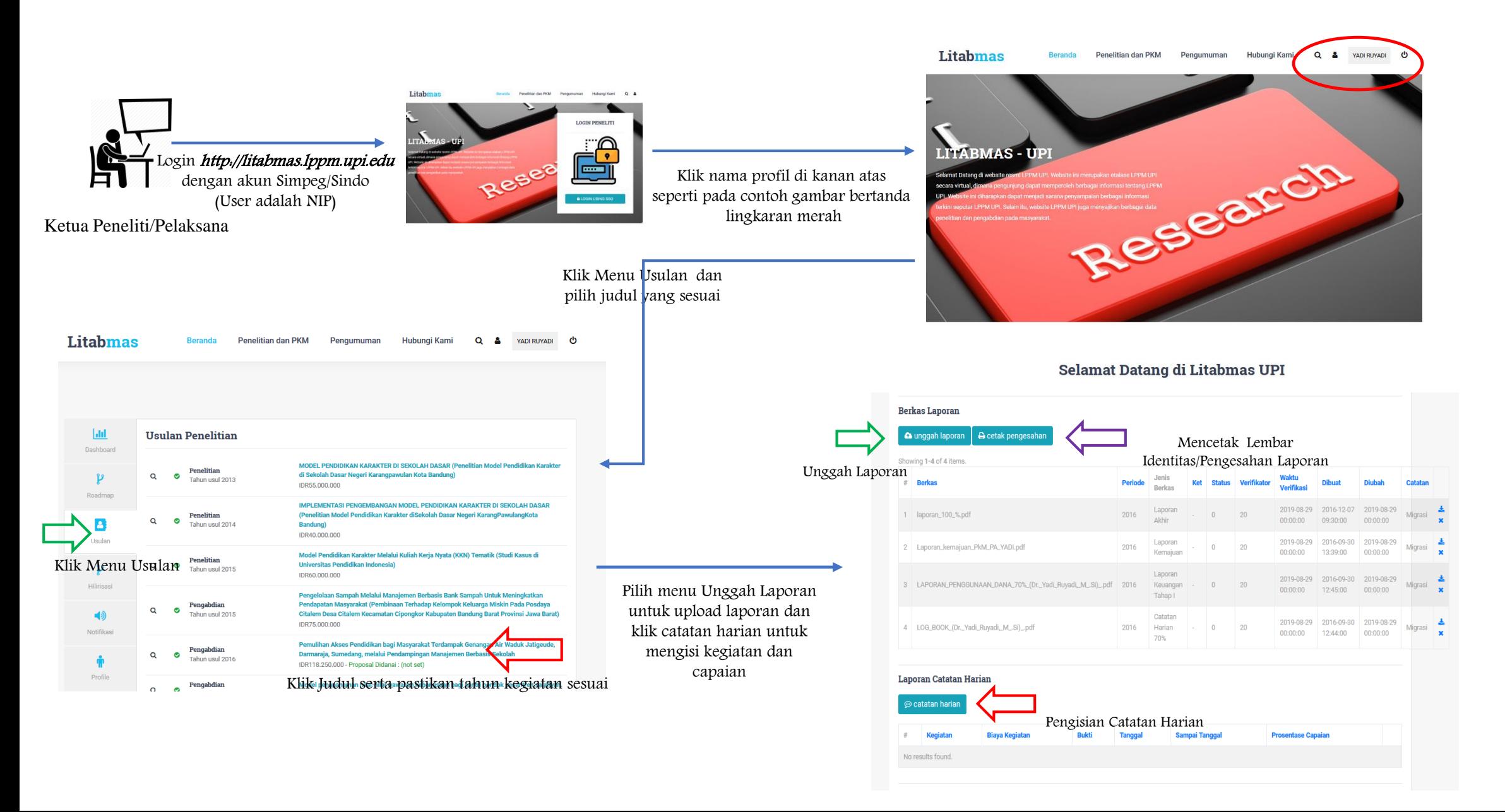

## Panduan Pengisian Laporan pada Aplikasi Litabmas UPI

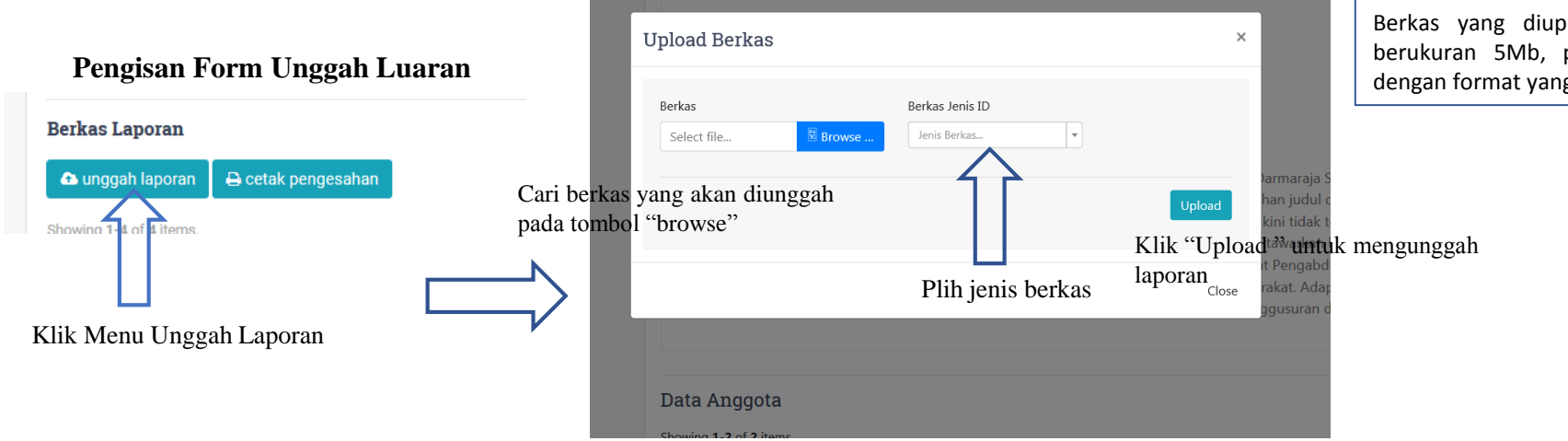

Berkas yang diupload berformat PDF maksimal berukuran 5Mb, pastikan berkas laporan sesuai dengan format yang telah ditentukan

## **Pengisan Form Unggah Luaran**

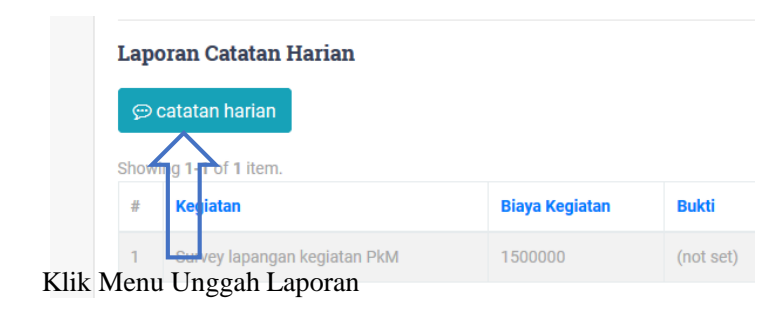

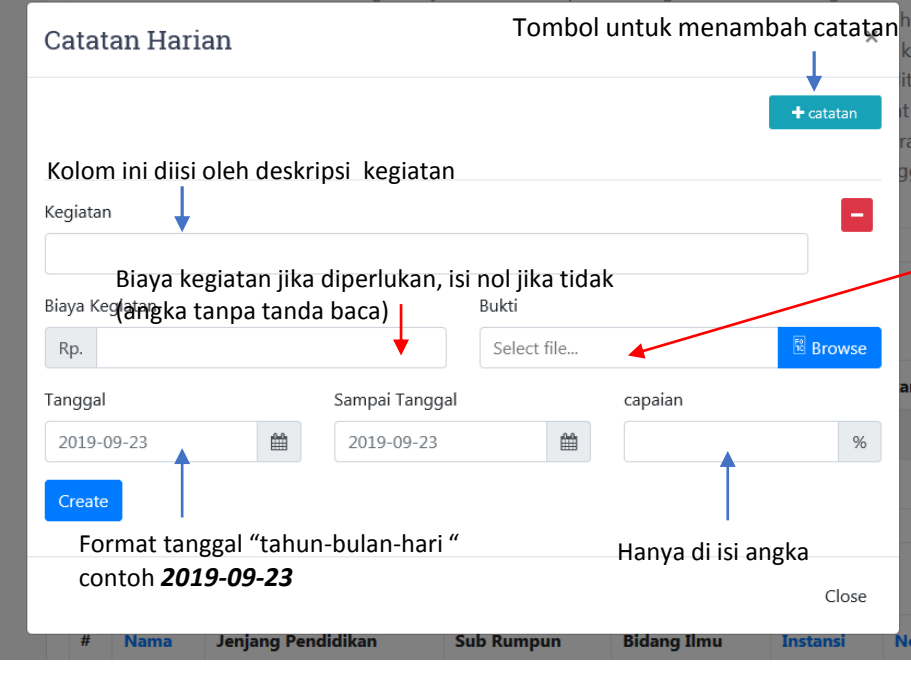

Bukti kegiatan diisi dengan format JPG atau PDF disarankan berbentuk format gambar (kosongkan jika tidak ada berkas)